## **Calculation of Net (Pohar-Perme) Survival in SEER\*Stat**

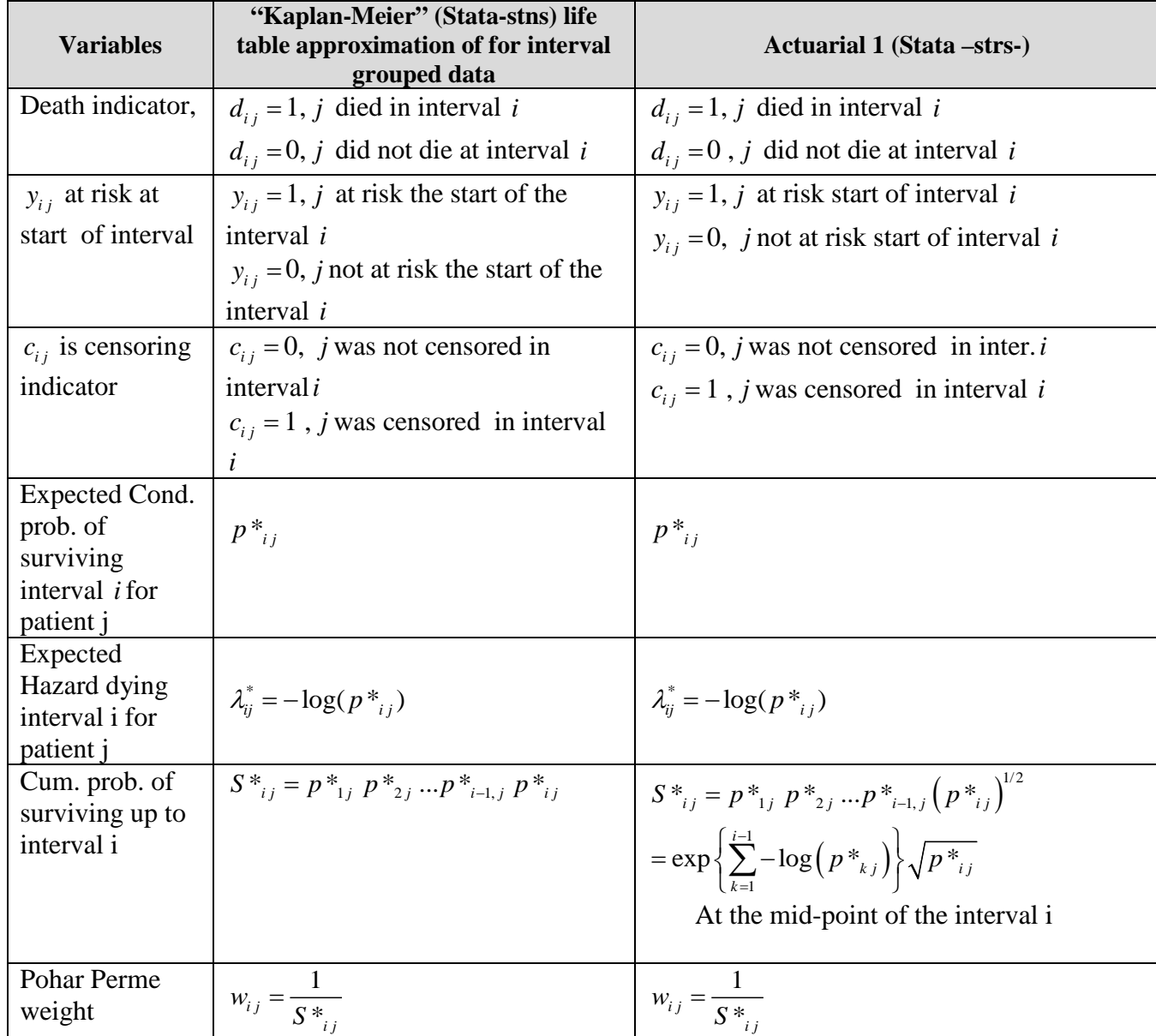

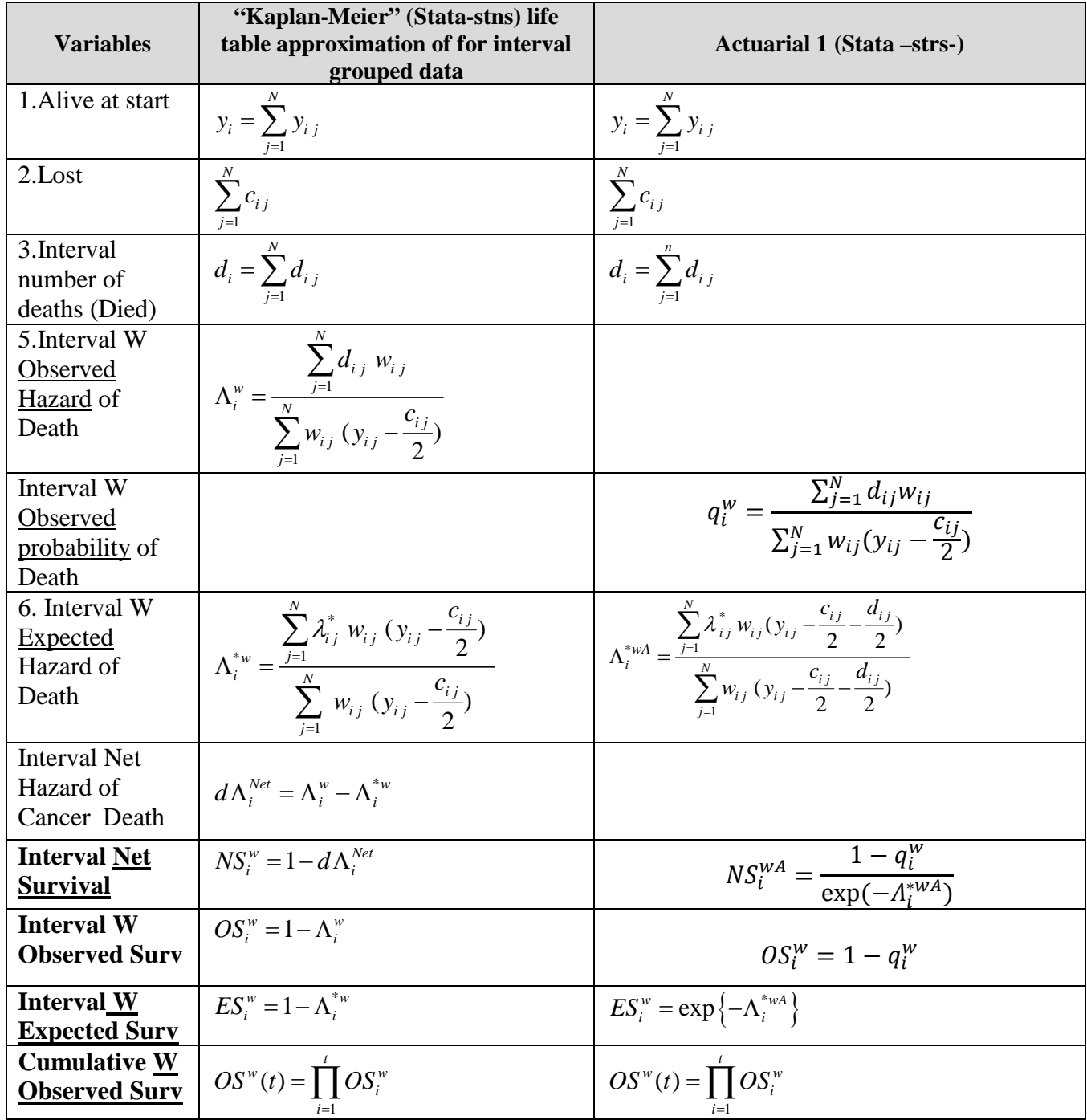

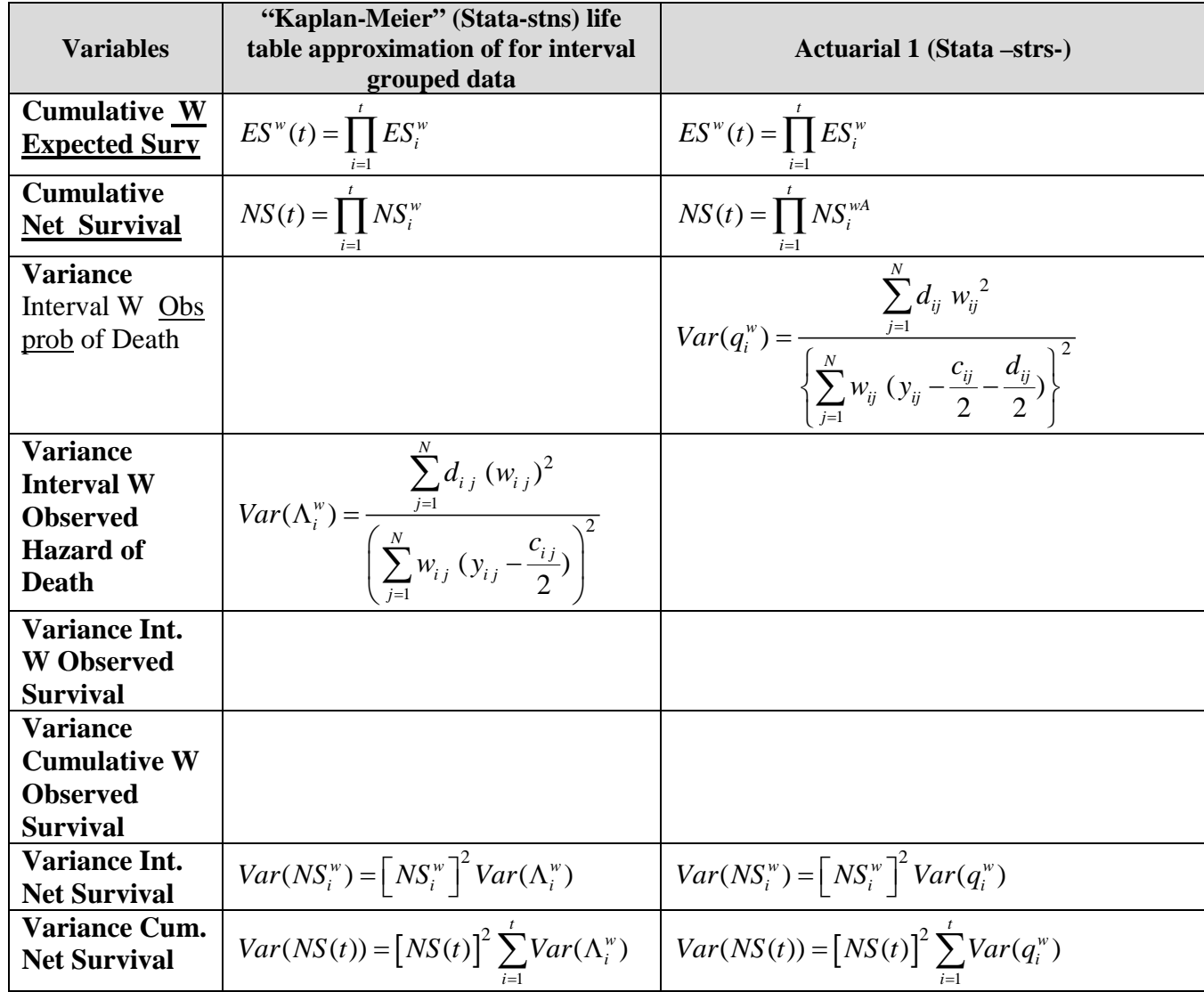